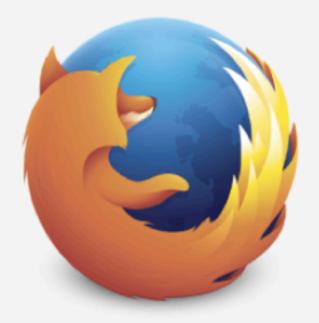

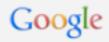

Search

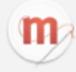

**For the first time**, YOU can write the code that sets this page's background color. Really, it's easy! Click here to try it!

background-color is a style property that sets the background color of an element on a web page.

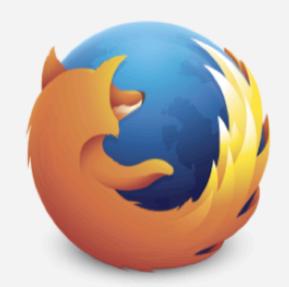

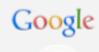

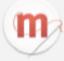

Search

**Let's get started!** Try typing in a new color (like "red" or "green" or "deepskyblue")

{background-color: Dee

;}

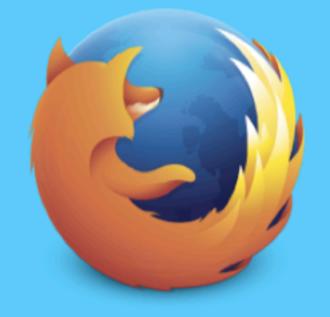

## Google

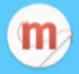

Look at that! You just changed the code on this webpage!

Hooked? Mozilla Webmaker can help you go further. Sign up and we'll send you more free ways to mess around with code, design and making things on the web.

Your e-mail address

## Sign up

☐ Yes! I want to receive email updates about Mozilla's projects and campaigns and I'm okay with you handling this info as you explain in your privacy policy.